## CMPE-CMSE419 Mobile Application Development

## LAB6

## Due Date: 11.05.2023

Project: Student Information System (With SQLite)

• In this project you have to keep all information in a database file

In this project you are required to create a project that uses Object ArrayList that stores student information and perform the following operations:

- Add student to a List
- Search a student and update its information
- For Object ArrayList you have to create a **class Student** that contains the following private variables:
	- o Student No
	- o Name
	- o Surname
	- o Program

Note that Student class should contain appropriate methods as well.

The GUI of you project may have the following structure:

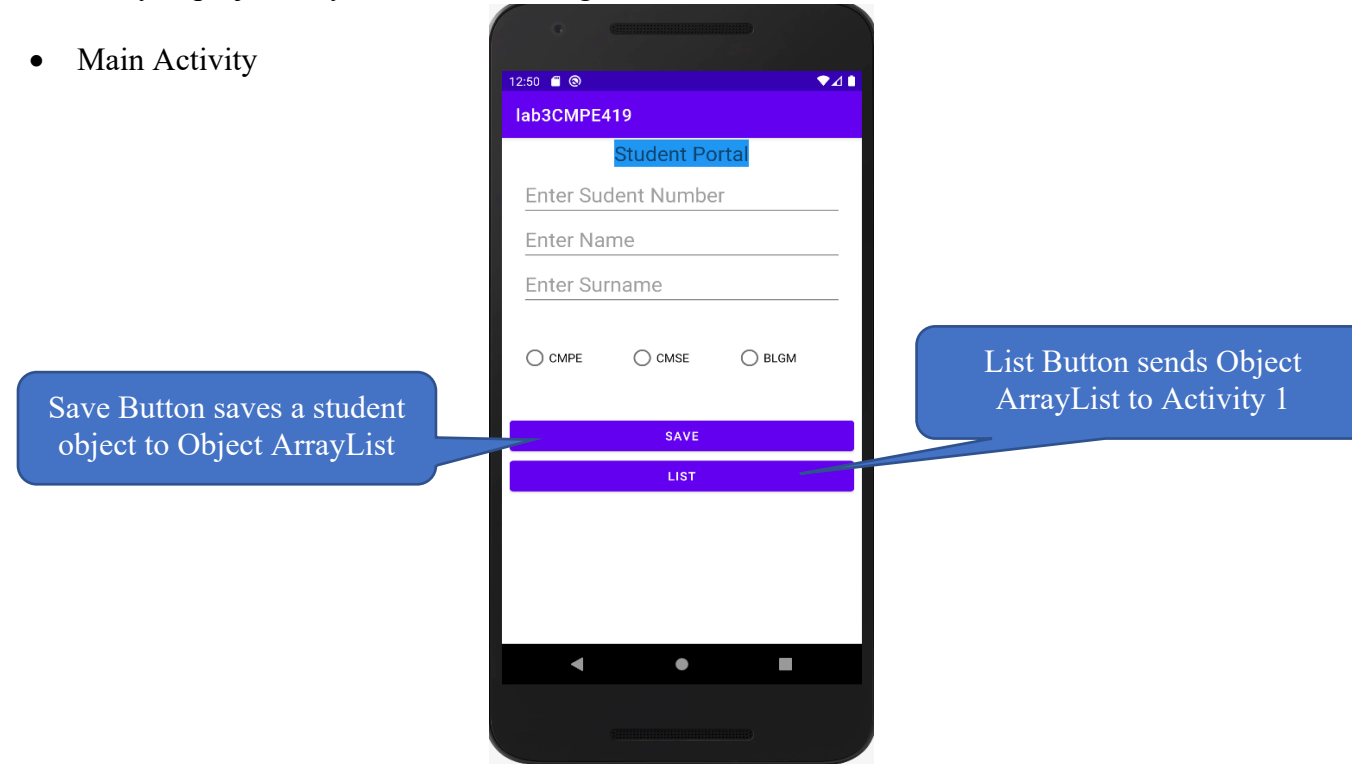

- Activity 1
	- o This Activity should let user to select appropriate student group and List them in Activity 2 by using List View.

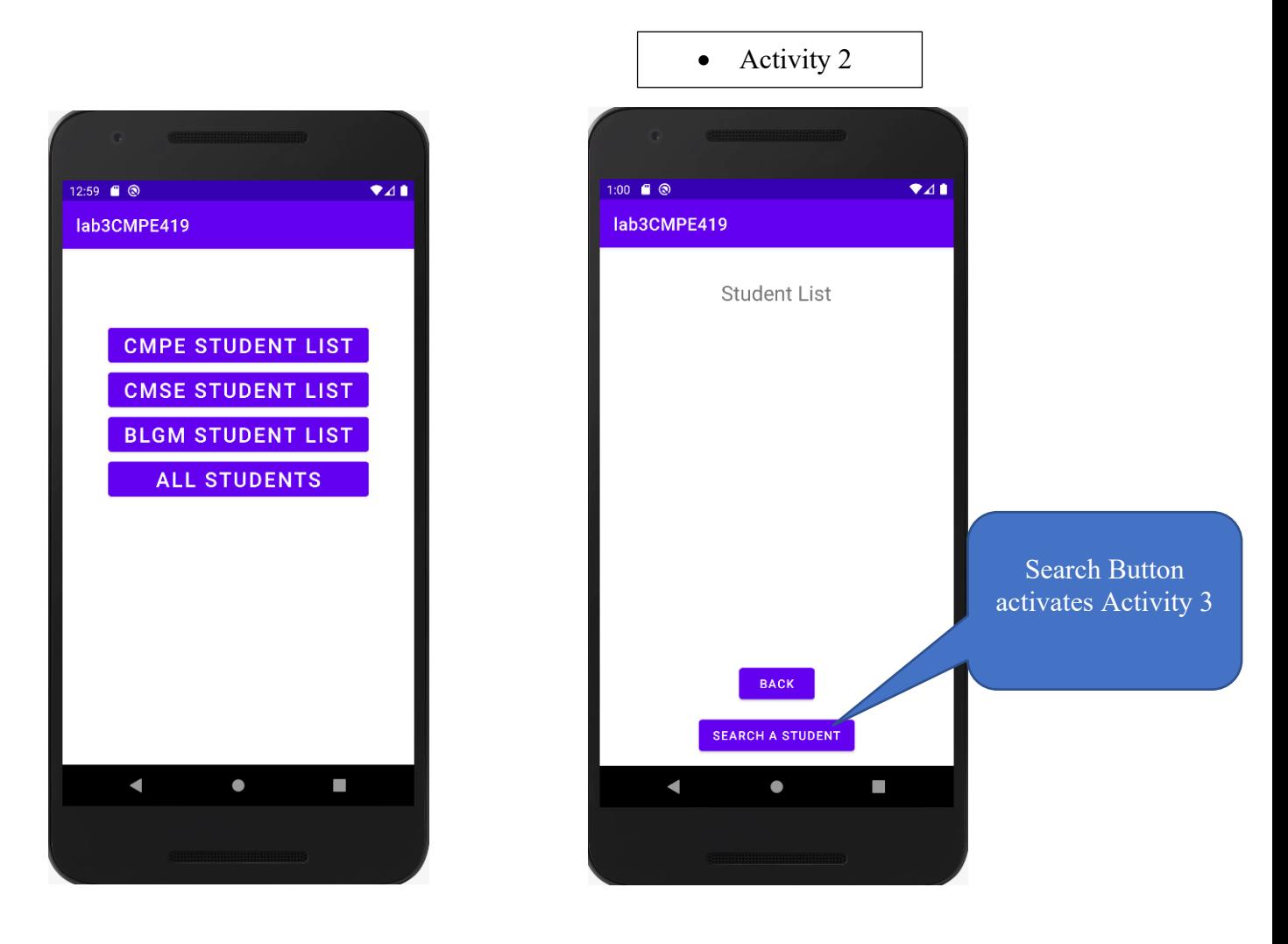

• Activity 3

Update Button must update the student searched in the list with new informations.

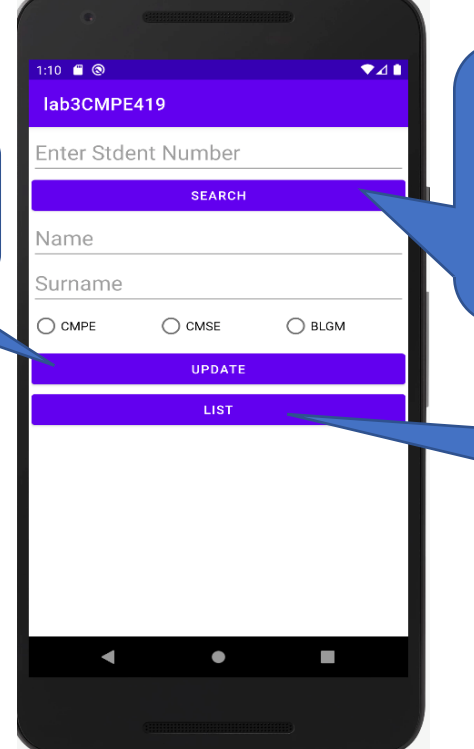

Search Button Should search Object array list by using student number. If student is in the list you have to display Name, Surname and check program automatically. Otherwise display a Toast message that says student not found.

## List Button moves user to Activity 1.